## **Neue Suchpfade für Bausteinbiblitheken konfigurieren**

Im Projektpfad befindet sich eine <projektname>.IWS Datei. Die IWS-Datei ist eine Text-Datei und entspricht den Konventionen einer INI-Datei. In dieser Datei können wesentliche projektspezifische Konfigurationen vorgenommen werden.

Unter der Sektion [dir]→libraries werden die Pfade zu den Bausteinbibliotheken konfiguriert.

[dir] libraries=..\LIB;..\LIB\STANDARD;..\LIB\STANDARDADV;..\LIB\HMI CONTROLS;..\SYSTEM;..\BIN\ADDON

Tragen Sie die Pfade nach Möglichkeit relativ zum BIN-Verzeichnis des Programmiersystems ein.

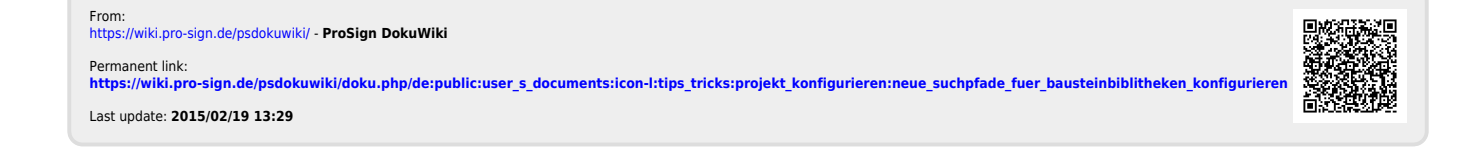